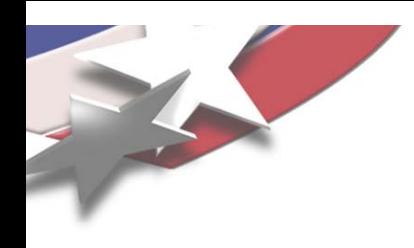

### Belos:

### Next-Generation Iterative Solvers

2009 Trilinos User Group Meeting November 4, 2009

> Chris BakerDavid Day Mike Heroux **Mike Parks**Heidi Thornquist (Lead)

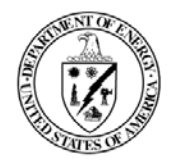

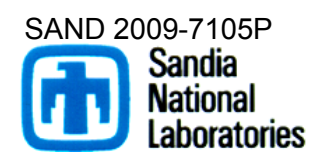

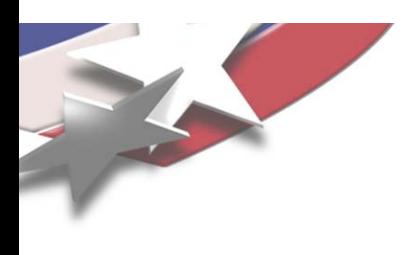

# **Outline**

### ■ What is Belos?

- Solvers
- ◆ Belos: What's in a name?
- Solver framework structure
- Simple example
- Spotlight on "Recycling" Solvers
	- Why recycle?
	- Examples
	- Structure of recycling solver
- **Summary**

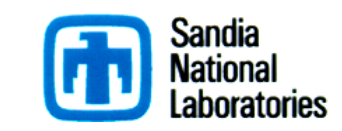

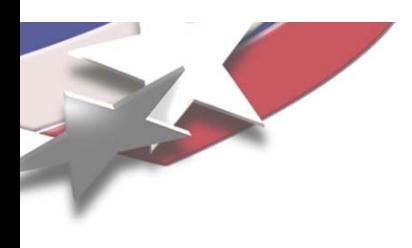

# What is Belos?

- $\blacksquare$ ■ Solve Ax=b where A large, sparse. Matrix-free.
- $\blacksquare$ Next-generation linear solver library (templated C++)
- $\blacksquare$ Provide generic solver framework solution of large-scale linear systems
- $\blacksquare$ **Belos provides solvers for:** 
	- Single RHS: *Ax = b*
	- $\blacklozenge$ Multiple RHS (available simultaneously): *AX = B*
	- $\bullet$ ◆ Multiple RHS (available sequentially):  $Ax_i = b_i$ , *i=1,…,k*
	- ◆ Sequential Linear systems:  $A_i x_i = b_i$ , *i=1,...,k*
- $\blacksquare$  Leverage research advances of solver community:
	- $\blacklozenge$ Block methods: block GMRES [Vital], block CG/BICG [O'Leary]
	- "Seed" solvers: hybrid GMRES [Nachtigal, et al.]
	- "Recycling" solvers for sequences of linear systems [Parks, et al.]
	- $\blacklozenge$ Restarting, orthogonalization techiques
- п Belos solver components are: interoperable, extensible, reusable
- $\overline{\phantom{a}}$ ■ Block linear solvers **→ Better multicore performance**
- $\Box$ **Multiprecision capability (via Tpetra)**

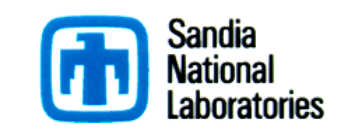

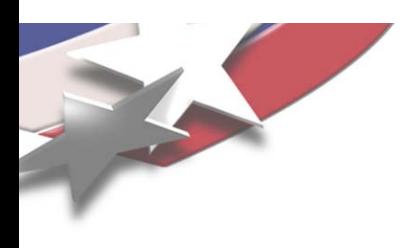

# Solvers

- $\blacksquare$ Hermitian Systems  $(A = A^H)$ 
	- ◆ Block CG
	- Pseudo-Block CG (Perform single-vector algorithm simultaneously)
	- RCG (Recycling Conjugate Gradients)
	- ◆ PCPG (Projected CG)
- $\mathcal{L}_{\mathcal{A}}$ Non-Hermitian System ( $A \neq A^{H}$ )
	- ◆ Block GMRES
	- Pseudo-Block GMRES (Perform single-vector algorithm simultaneously)
	- $\blacklozenge$ Block FGMRES (Variable preconditioner)
	- ◆ Hybrid GMRES
	- ◆ TFQMR
	- GCRODR (Recycling GMRES)

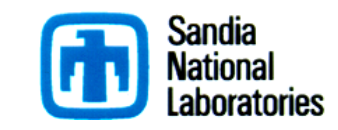

# Belos: What's in a name?

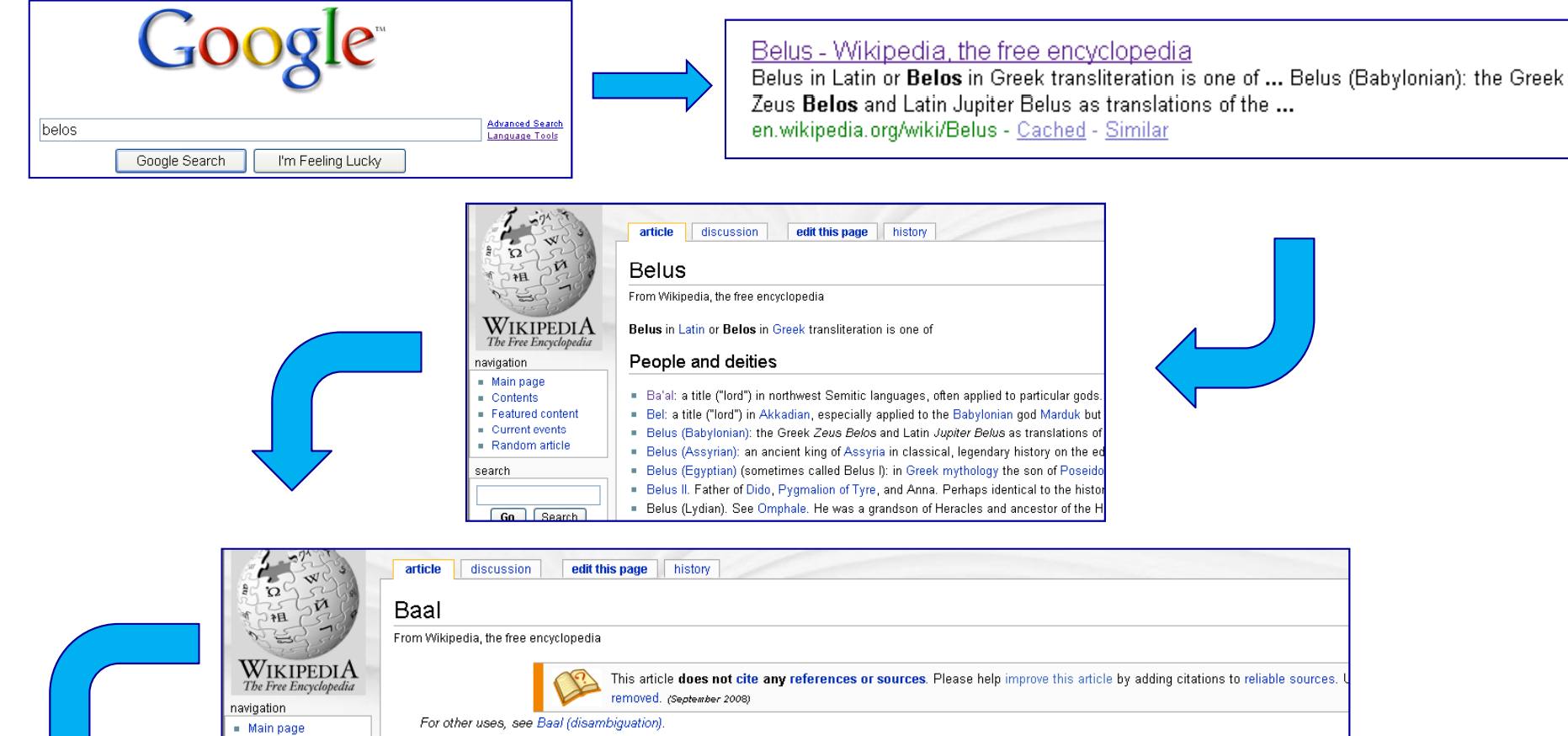

Ba'al (Hebrew: בעל, pronounced ['ba'ial])(ordinarily spelled Baal in English) is a Northwest Semitic title and honorific meaning "master" or "lord" that is used for various gods who were patrons of cities in the Levant, cognate to Akkadian Belu. A Baalist or Baalite means a worshipper of Baal.

#### Ba'al Zebûb

Contents

Featured content

Main article: Beelzebub

Another version of the demon Baal is Beelzebub, or more accurately Ba'al Zebûb or Ba'al Z<sup>9</sup>bûb (Hebrew בעל-דבוב, Ba'al zvuv), who was originally the name of a deity worshipped in the Philistine city of Ekron. Ba'al Zebûb might mean 'Lord of Zebûb', referring to an unknown place named Zebûb, a pun with 'Lord of flies', zebûb being a Hebrew collective noun meaning 'fly'. This may mean that the Hebrews were derogating the god of their enemy. Later, Christian writings referred to Ba'al Zebûb as a demon or devil, often interchanged with Beelzebub. Either form may appear as an alternate name for Satan or

**Let's just stick to the linear algebra…**

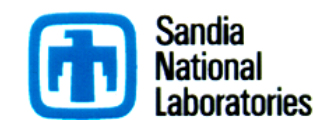

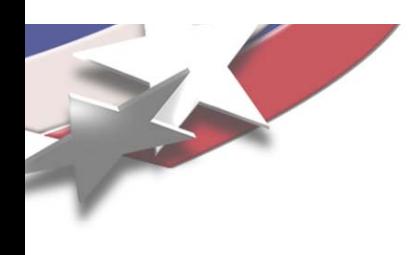

```
x^{(0)} is an initial guess
for j = 1, 2, ...Solve r from Mr = b - Ax^{(0)}v^{(1)}=r/\|r\|_2s := ||r||_2 e_1for i = 1, 2, ..., mSolve w from Mw = Av^{(i)}for k = 1, ..., ih_{k,i} = (w, v^{(k)})w = w - h_{k,i}v^{(k)}end
        h_{i+1,i} = ||w||_2v^{(i+1)} = w/h_{i+1,i}apply J_1, ..., J_{i-1} on (h_{1,i}, ..., h_{i+1,i})construct J_i, acting on ith and (i + 1)st component
        of h_{i,i}, such that (i + 1)st component of J_i h_{i,i} is 0
        s := J_i sif s(i + 1) is small enough then (UPDATE(\tilde{x}, i) and quit)
    end
    UPDATE(\tilde{x}, m)end
```
**GMRES** 

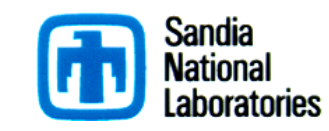

### SolverManager Class

```
x^{(0)} is an initial guess
for j = 1, 2, ...Solve r from Mr = b - Ax^{(0)}v^{(1)}=r/\|r\|_2s := ||r||_2 e_1for i = 1, 2, ..., mSolve w from Mw = Av^{(i)}for k = 1, ..., ih_{k,i} = (w, v^{(k)})w = w - h_{k,i}v^{(k)}end
        h_{i+1,i} = ||w||_2v^{(i+1)} = w/h_{i+1,i}apply J_1, ..., J_{i-1} on (h_{1,i}, ..., h_{i+1,i})construct J_i, acting on ith and (i + 1)st component
        of h_{i,i}, such that (i + 1)st component of J_i h_{i,i} is 0
        s := J_i sif s(i + 1) is small enough then (UPDATE(\tilde{x}, i) and quit)
    end
    UPDATE(\tilde{x}, m)end
                          GMRES
```
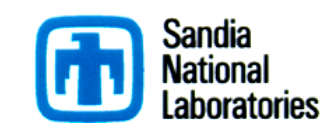

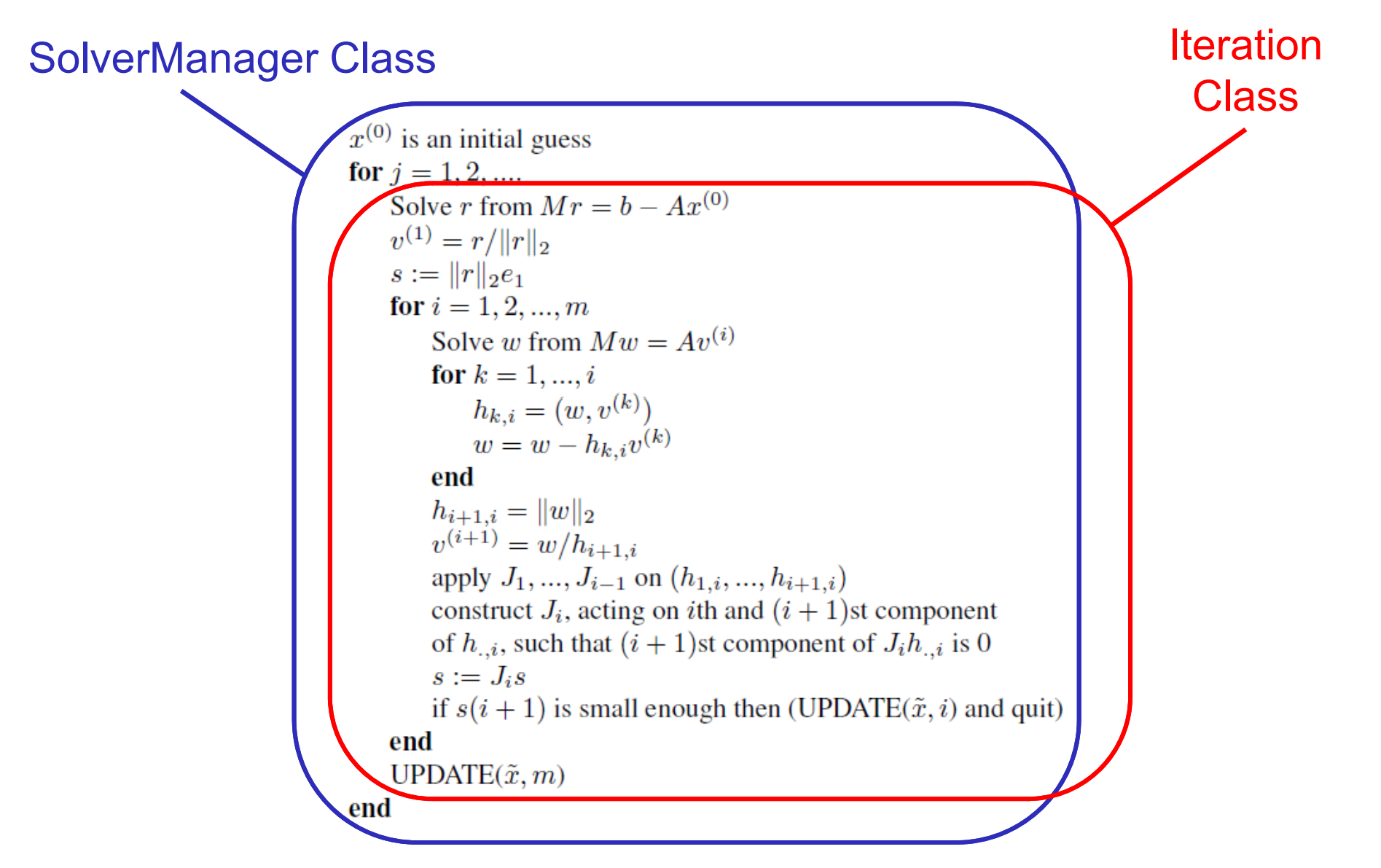

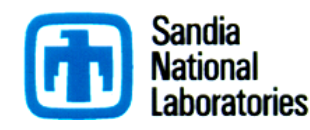

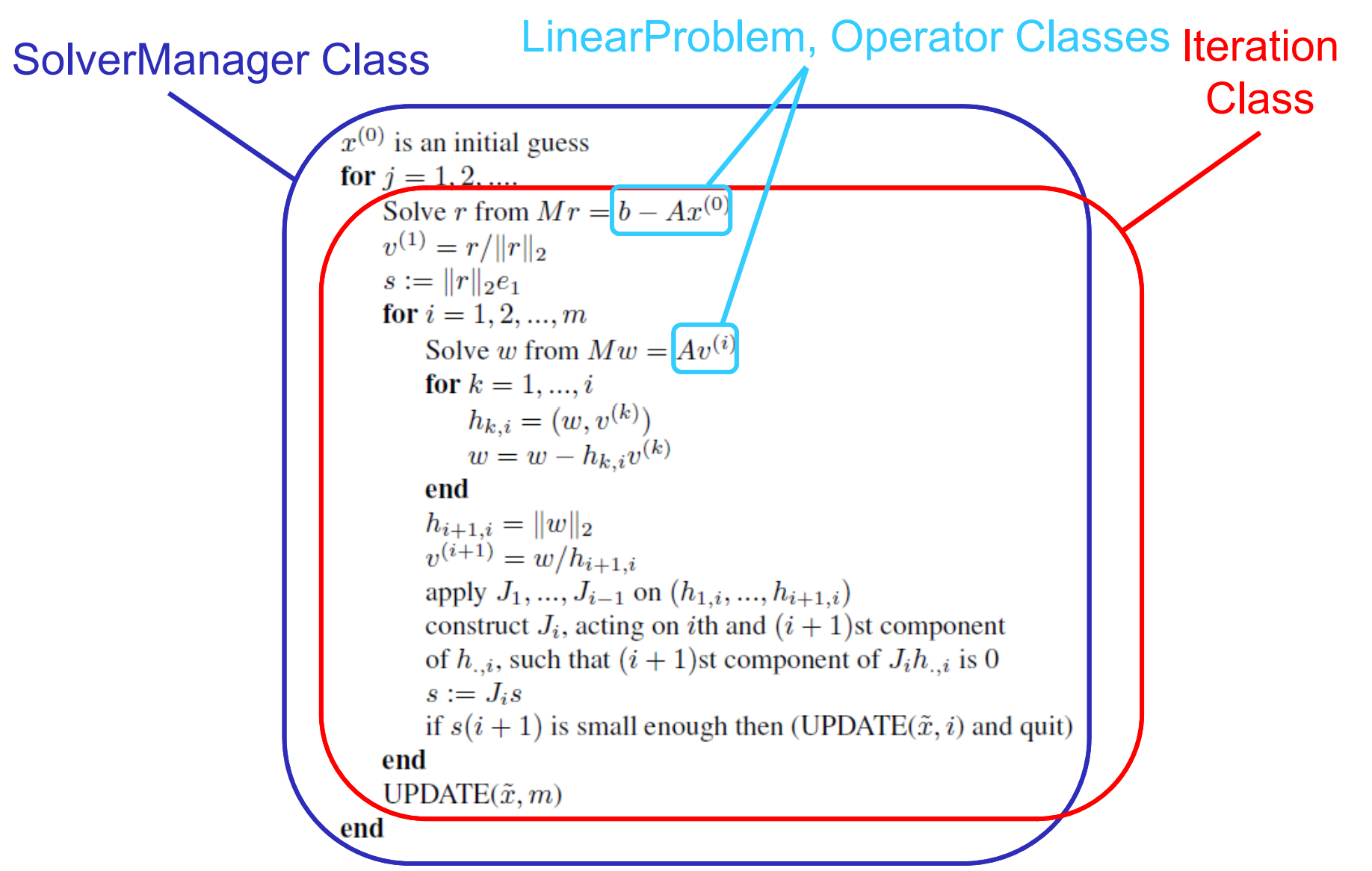

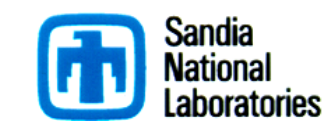

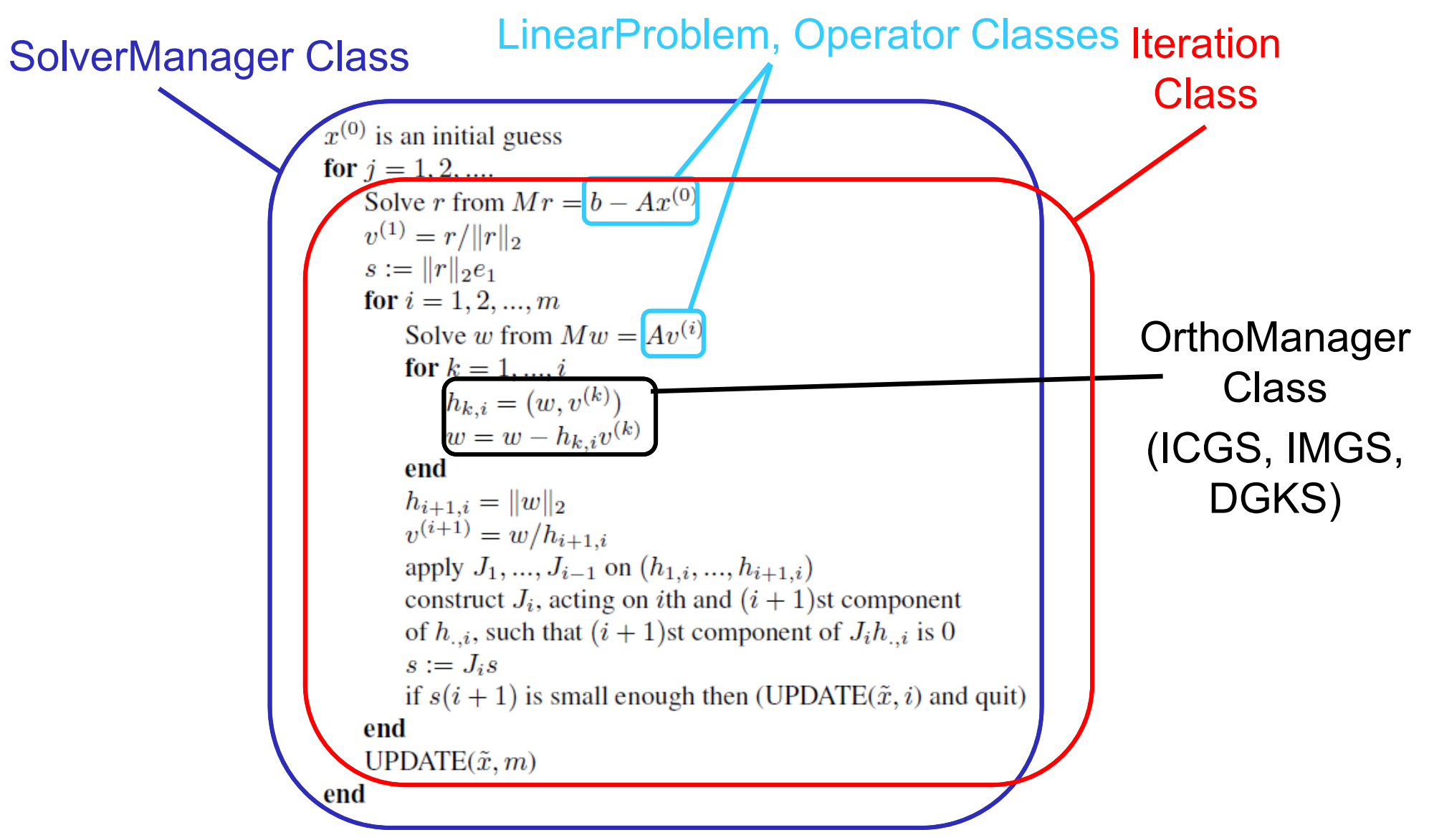

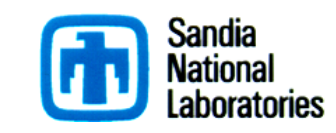

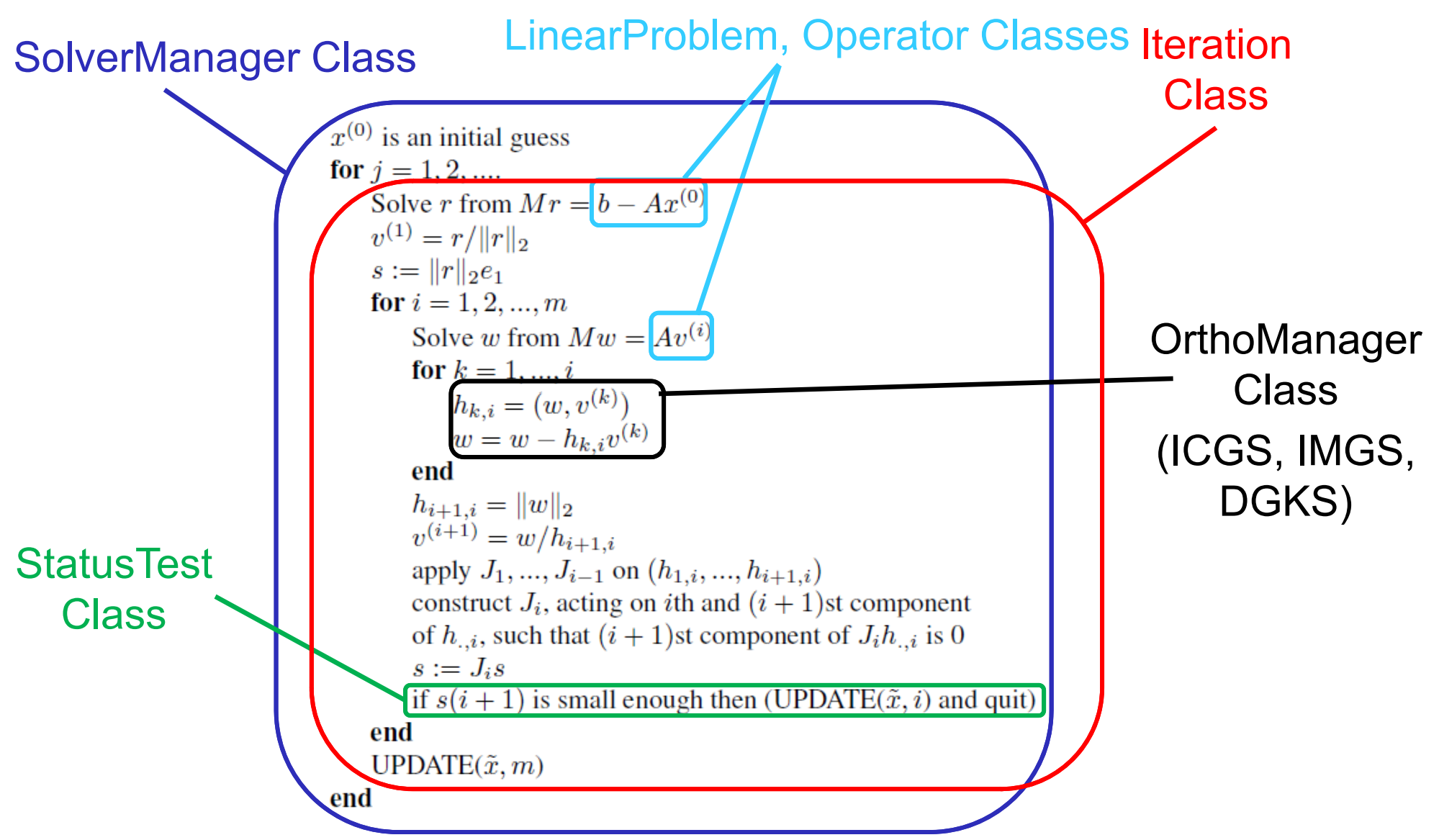

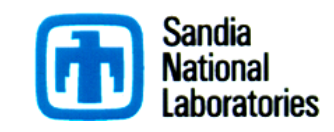

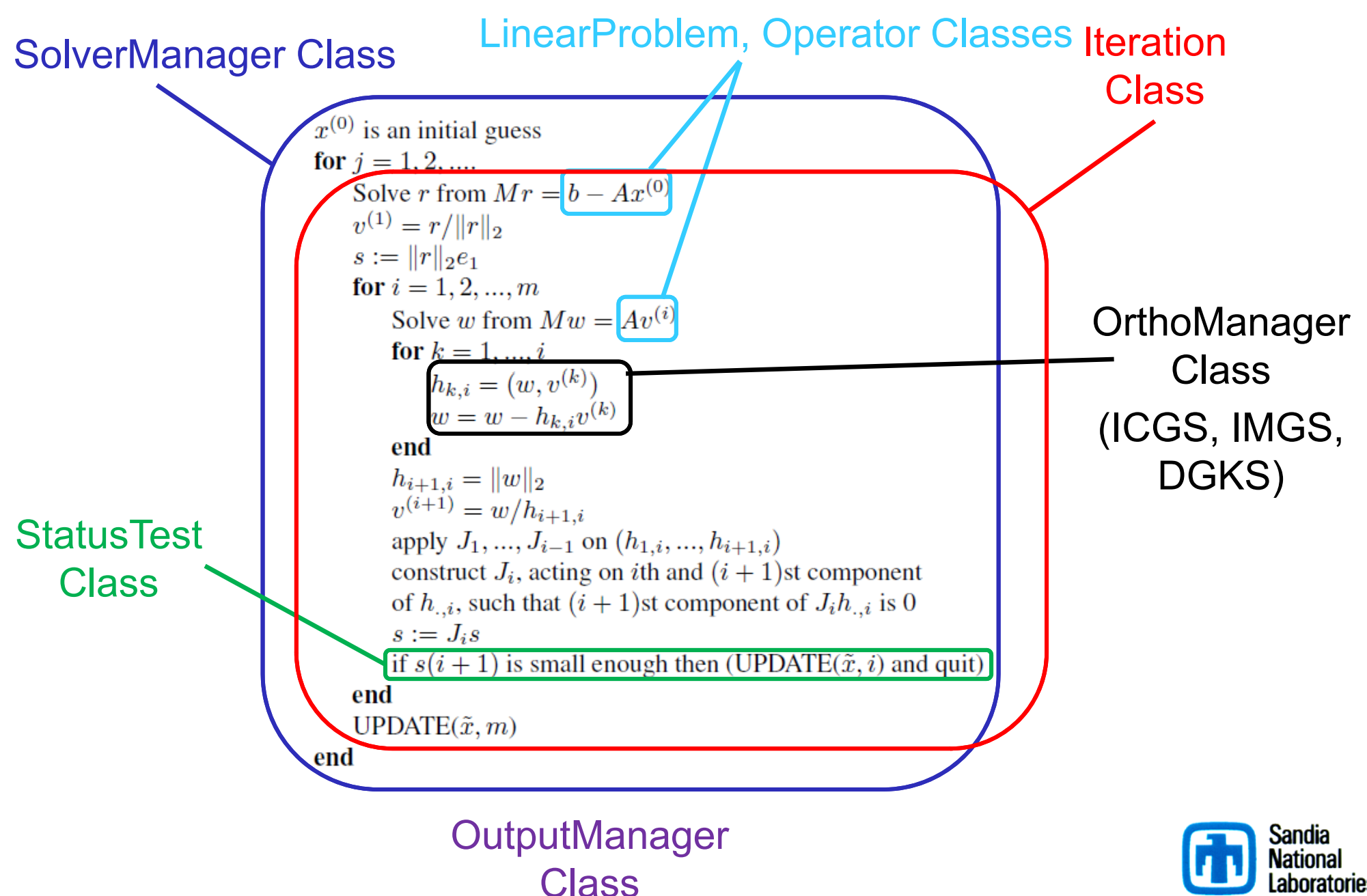

#### Example (Step #1 – Initialize System)

int  $\text{main}(\text{int } \text{argc}, \text{char } \text{*argv[})$ **MPI\_Init(&argc,&argv); Epetra MpiComm \_MpiCommComm(MPI COMM WORLD); (MPI COMM\_WORLD); int MyPID = Comm.MyPID();**

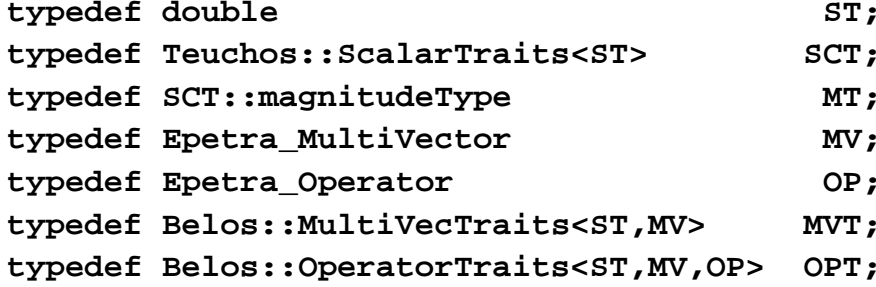

**using Teuchos::ParameterList; using Teuchos::RCP; using Teuchos::rcp;**

**std::string filename("orsirr1.hb");**

**// Get the problem**

**RCP<Epetra\_Map> Map;**

**RCP<Epetra\_CrsMatrix> A;**

**RCP<Epetra MultiVector> B, X; RCP<Epetra\_Vector> vecB, vecX;**

**\_**

Parameters for **Templates** 

> **Get linear** system from disk

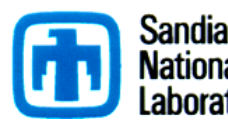

**\_ ( );Trilinos/packages/belos/epetra/example/BlockGmres/BlockGmresEpetraExFile.cpp**

**EpetraExt::readEpetraLinearSystem(filename, Comm, &A, &Map, &vecX, &vecB);**

**X = Teuchos::rcp\_implicit\_cast<Epetra\_MultiVector>(vecX); B = Teuchos::rcp implicit cast<Epetra MultiVector>( vecB); p p**

**\_**

#### Example (Step #2 – Solver Params)

```
bool verbose = false, debug = false, proc_verbose = false;
int frequency = -1; // frequency of status test output.
int blocksize = 1; // blocksize
int numrhs = 1;
  t numrhs = 1;                        // number of right-hand sides to solve for
                                                                            Solver   
int maxiters = 100; // maximum number of iterations allowed 
int maxsubspace = 50; // maximum number of blocks
                                                                         Parameters
int maxrestarts = 15; // number of restarts allowed
MT tol = 1.0e-5; // relative residual tolerance
const int NumGlobalElements = B->GlobalLength();
ParameterList belosList;
belosList.set( "Num Blocks", maxsubspace);        // Maximum number of blocks in Krylov
  factorizationbelosList.set( "Block Size", blocksize ); // Blocksize to be used by iterative solver
belosList.set( "Maximum Iterations", maxiters ); // Maximum number of iterations allowed
belosList.set( "Maximum Restarts", maxrestarts ); // Maximum number of restarts allowed
belosList.set( "Convergence Tolerance", tol );     // Relative convergence tolerance requested
int verbosity = Belos::Errors + Belos::Warnings;
if (verbose) {
  verbosity += Belos::TimingDetails + Belos::StatusTestDetails;
  if (frequency > 0)
   belosList.set( "Output Frequency", frequency );
                                                                ParameterList for
}
if (debug) {
                                                                  SolverManager
 verbosity += Belos::Debug;
}
belosList.set( "Verbosity", verbosity );
                                                                                       Sandia
```
**Trilinos/packages/belos/epetra/example/BlockGmres/BlockGmresEpetraExFile.cpp**

- 
- 

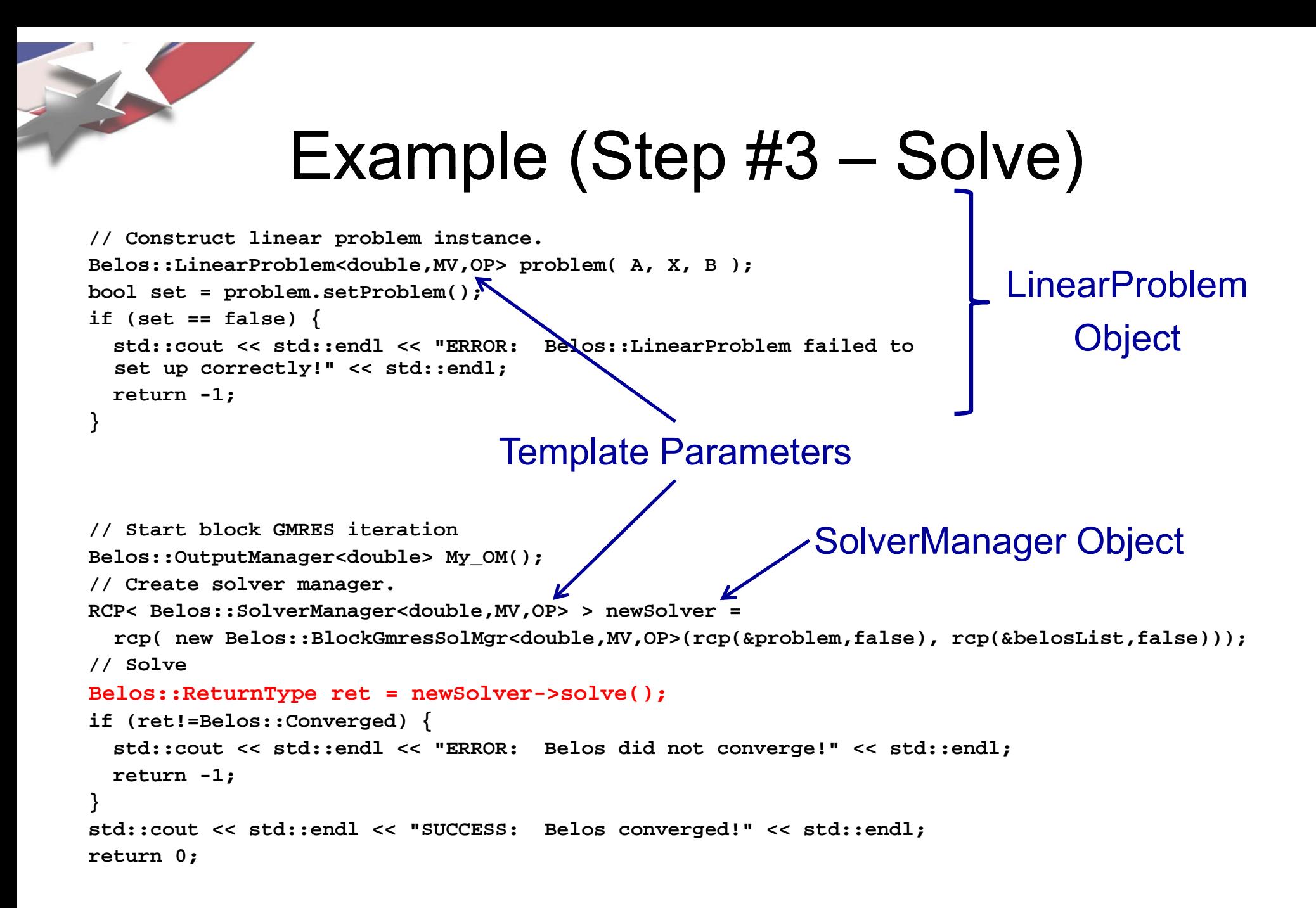

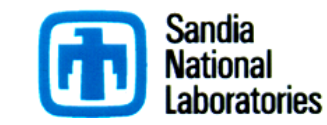

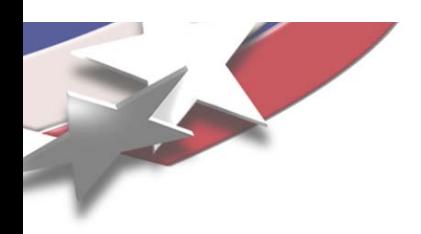

# Spotlight on Recycling

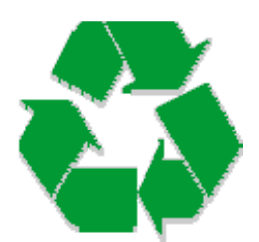

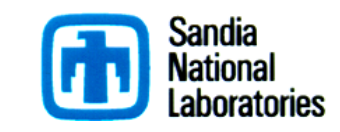

# Sequences of Linear Systems

 $\blacksquare$ Consider sequence of linear systems

> $A^{(i)} \times (i) = b^{(i)}$  $\bullet$   $\bullet$   $\bullet$

- $\blacksquare$  Applications:
	- Newton/Broyden method for nonlinear equations
	- Materials science and computational physics
	- Transient circuit simulation
	- Crack propagation
	- Optical tomography
	- Topology optimization
	- Large-scale fracture in disordered materials
	- Electronic structure calculations
	- Stochastic finite element methods
- $\blacksquare$ ■ lterative (Krylov) methods build search space and select optimal solution from that space
- $\mathcal{L}_{\mathcal{A}}$ **Building search space is dominant cost**
- $\blacksquare$ ■ For sequences of systems, get fast convergence rate and good initial guess immediately by **recycling** selected search spaces from previous systems

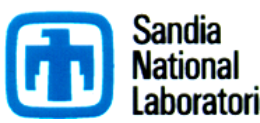

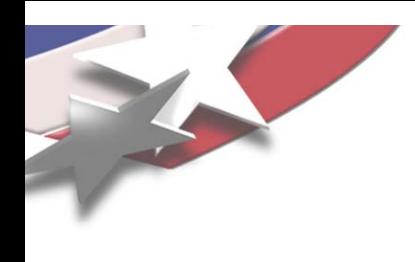

### Why Recycle?

П Typically, dominant subspace exists such that almost any Krylov space (from any starting vector) has large components in that cally, dominant subspace exists such that almost ar<br>e (from any starting vector) has large components i space (why restarting is bad)

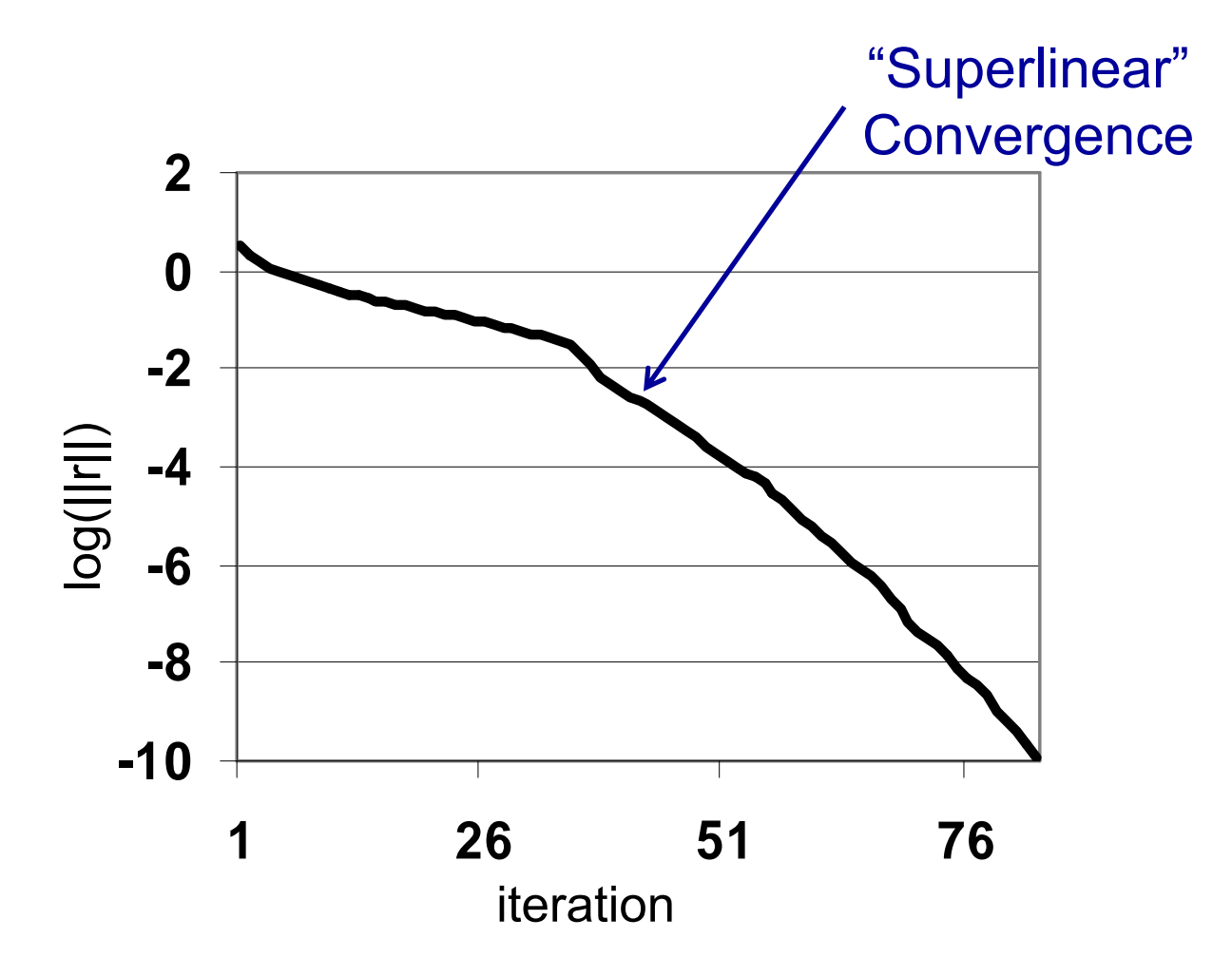

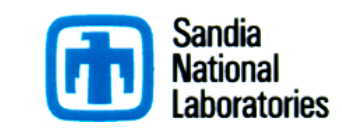

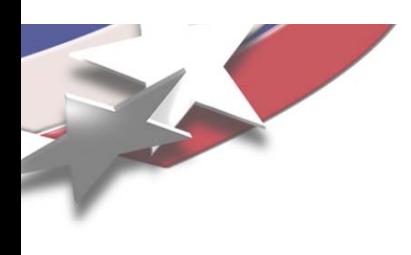

### Why Recycle?

- П Typically, dominant subspace exists such that almost any Krylov Typically, dominant subspace exists such that almost any Kry<br>space (from any starting vector) has large components in that space (why restarting is bad)
- $\blacksquare$  Optimality derives from orthogonal projection
	- ◆ new search directions should be far from this dominant subspace for fast convergence
- $\blacksquare$  If such a dominant subspace persists (approximately) from one system to the next, it can be recycled
	- $\bullet$  Typically true when changes to problem are small and/or highly localized

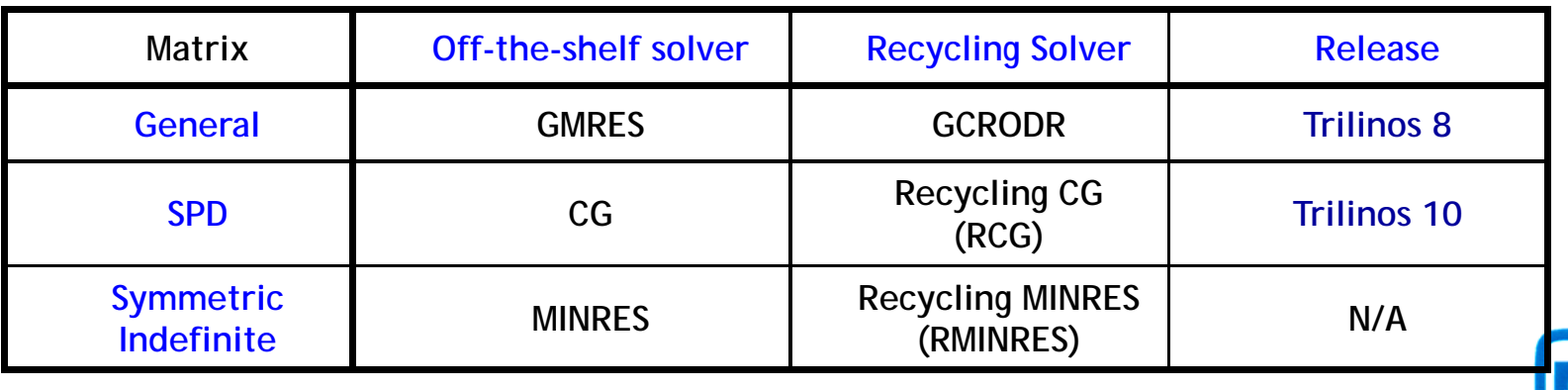

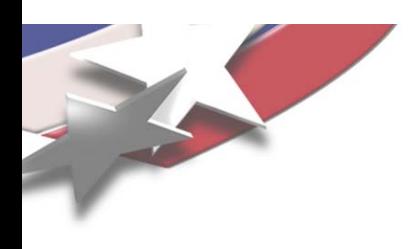

### Deflation

- П Invariant subspace associated with small eigenvalues delays convergence
- $\blacksquare$  Corresponds to smooth modes that change little for small localized changes in the problem
- $\blacksquare$  Remove them to improve convergence!
	- $\bullet$  Recycle space = approximate eigenspace

$$
\underset{\mathbf{z}\in K^m(\mathbf{A},r_0)}{\text{min}}\left\|\mathbf{r}_0-\mathbf{A}\mathbf{z}\right\|_2=\underset{\mathbf{P}_m(0)=1}{\text{min}}\left\|\mathbf{p}_m\left(\mathbf{A}\right)\mathbf{r}_0\right\|_2\\\leq \kappa\left(\mathbf{V}\right)\left\|\mathbf{r}_0\right\|_2\underset{\mathbf{P}_m(0)=1}{\text{min}}\underset{\lambda\in\Lambda(\mathbf{A})}{\text{max}}\left|\mathbf{p}_m\left(\mathbf{\lambda}\right)\right|
$$

 $\blacksquare$ If  $\kappa(V)$  is not large (normality assumption) we can improve bound by removing select eigenvalues

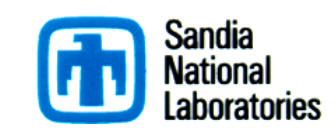

# Typical Convergence with Recycling

- IC(0) preconditioner
- $\bullet$  GMRES full recurrence
- All Others Max subspace size 40

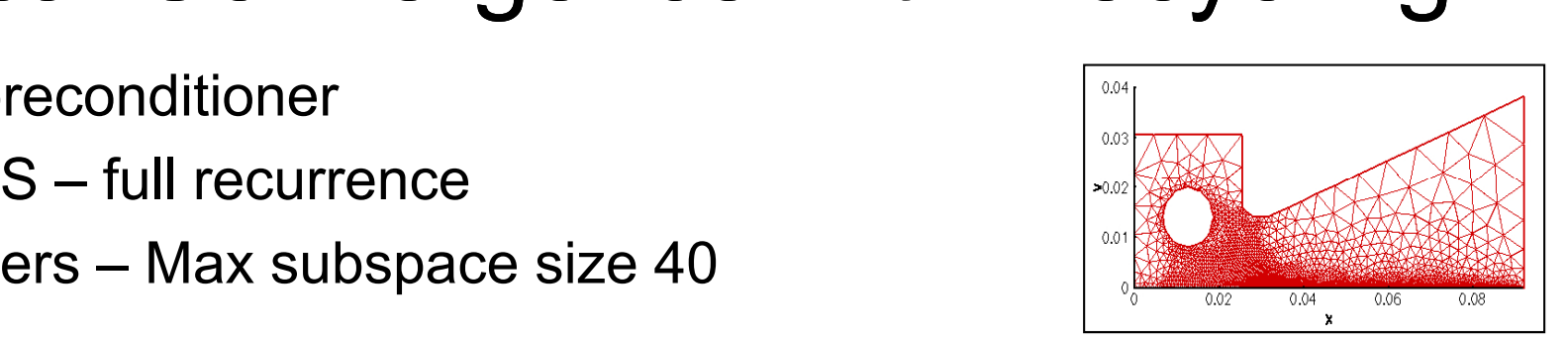

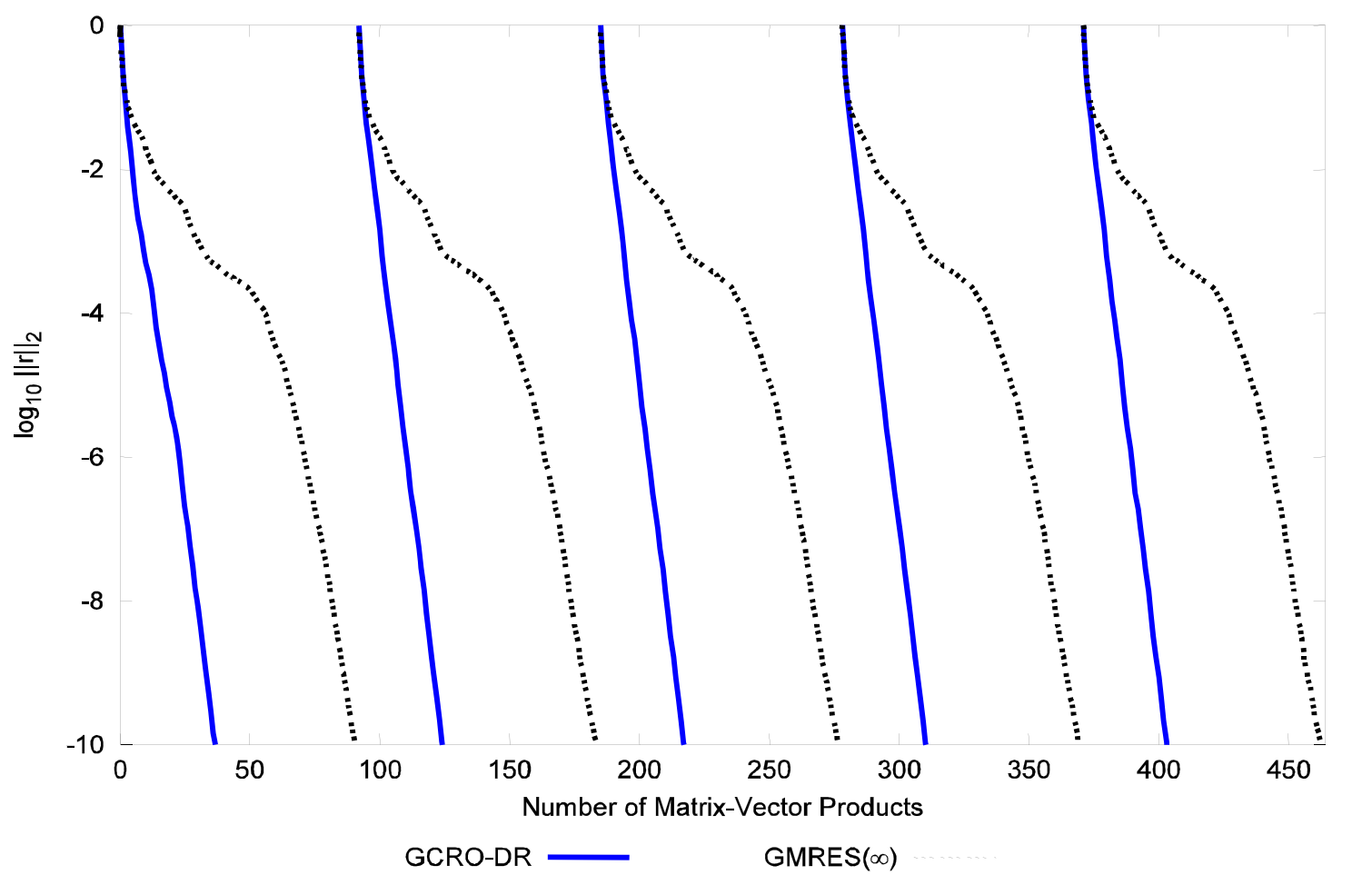

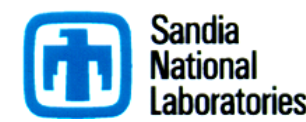

# Example #1 Topology Optimization \*

- ٠  $\blacksquare$  Optimize material distribution,  $\rho$ , in design domain e material distribution,  $\rho$ , in design domain<br>e compliance u<sup>T</sup>K( $\rho$ )u, where K( $\rho$ )u=f
- $\blacksquare$ **•** Minimize compliance  $u^{T}K(\rho)u$ , where  $K(\rho)u = f$

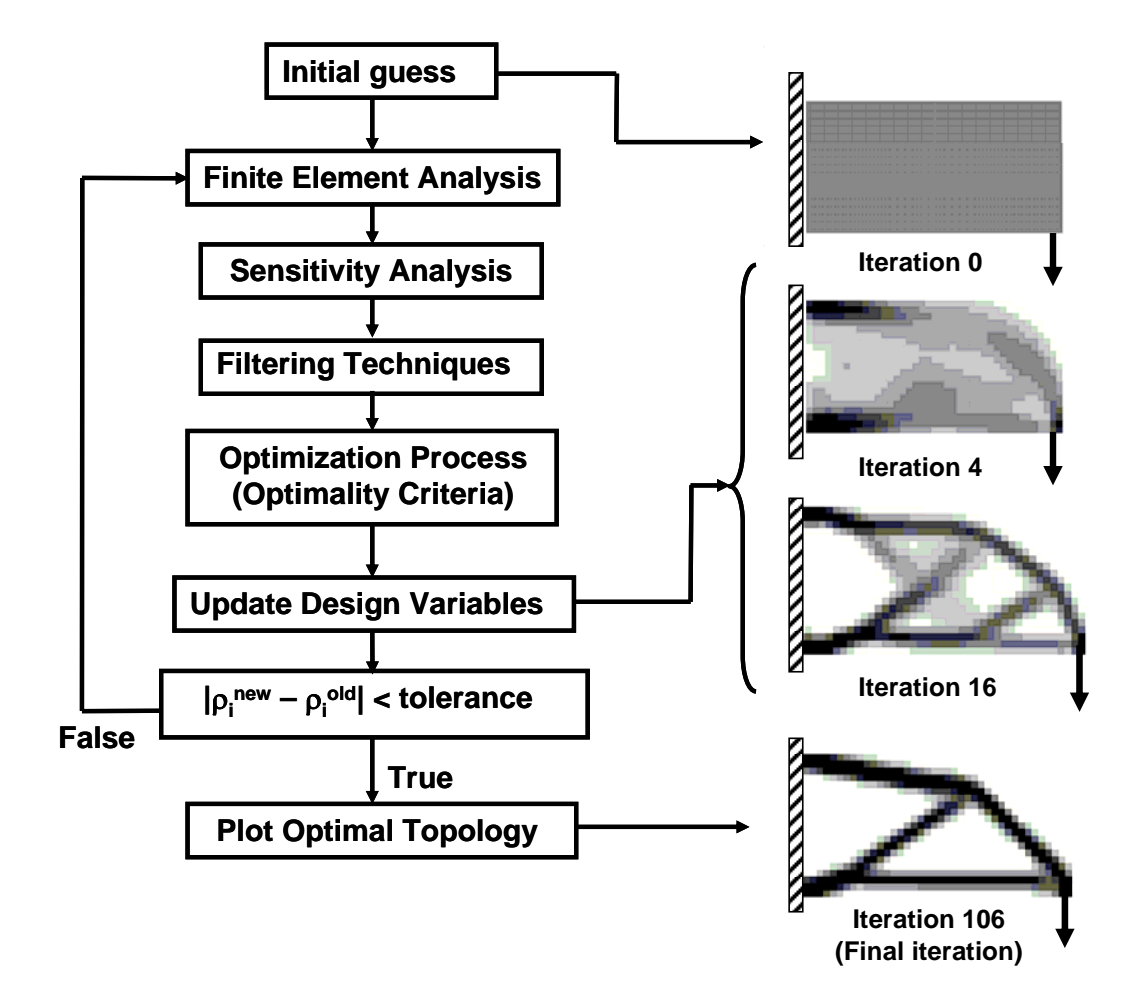

**Sandia** National aboratories

\*S. Wang, E. de Sturler, and G. H. Paulino, *Large-scale topology optimization using preconditioned Krylov subspace methods with recycling*, International Journal for Numerical Methods in Engineering, Vol. 69, Issue 12, pp. 2441—2468, 2007.

### Example #1: Topology Optimization

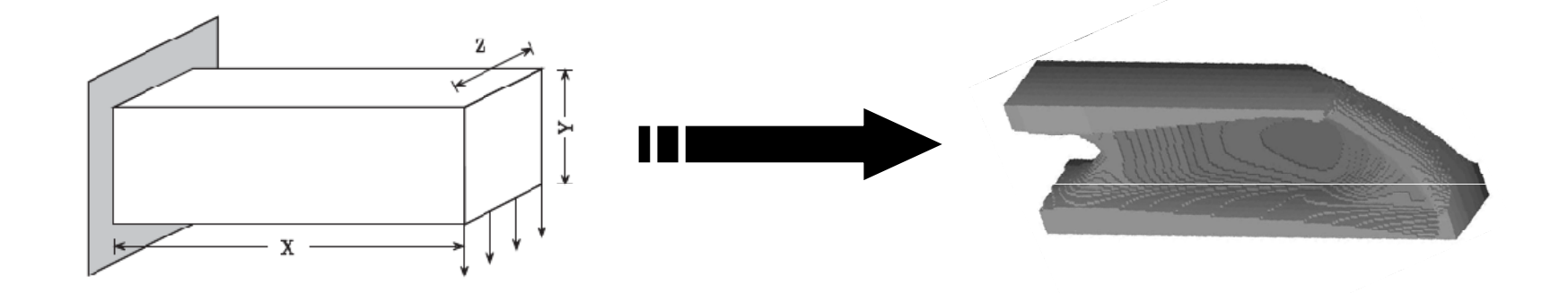

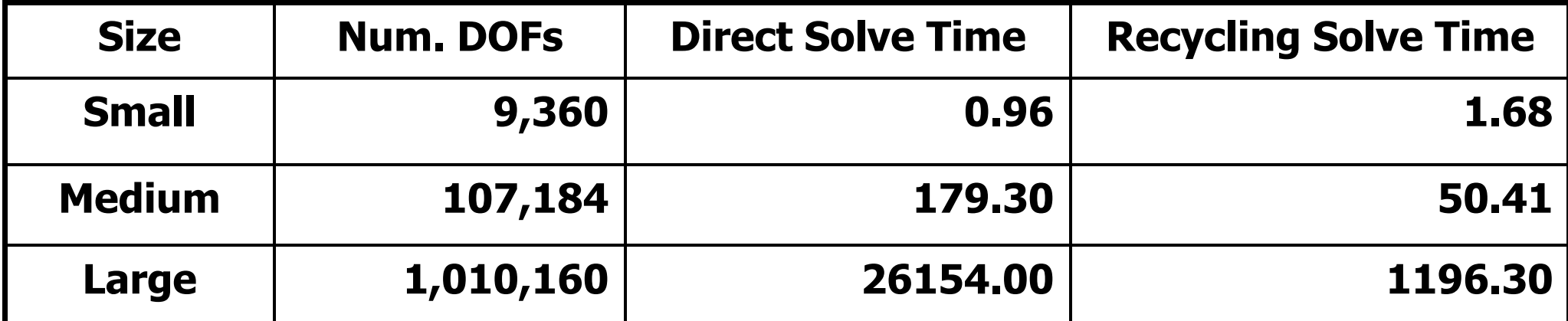

Recycling Solve = RMINRES + IC(0) PC

Direct Solve = multifrontal, supernodal Cholesky factorization from TAUCS

\*S. Wang, E. de Sturler, and G. H. Paulino, Large-scale topology optimization using preconditioned Krylov *subspace methods with recycling*, International Journal for Numerical Methods in Engineering, Vol. 69, Issue 12, pp. 2441—2468, 2007.

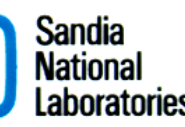

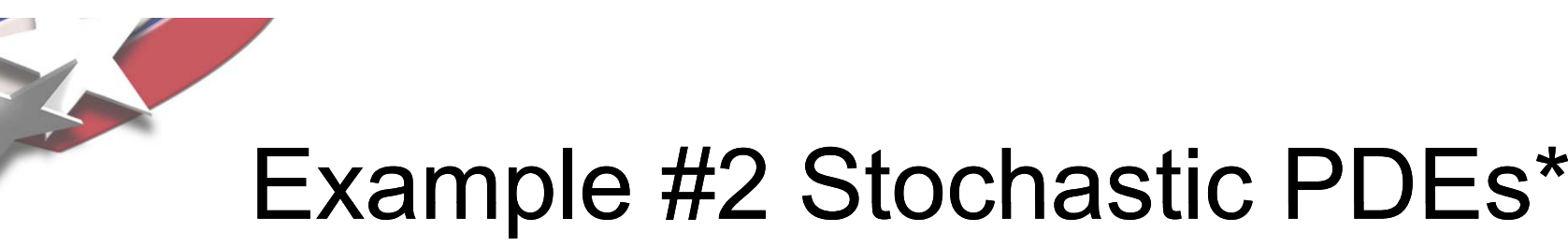

**Stochastic elliptic equation** 

 $-\nabla \cdot (\mathbf{a}(\mathbf{x}, \omega))\nabla \mathbf{u}(\mathbf{x}, \omega) = \mathbf{f}(\mathbf{x}) \quad \mathbf{x} \in \mathbf{D}, \omega \in \Omega$  $\mathbf{u}(\mathbf{x}, \omega) = \mathbf{0} \quad \mathbf{x} \in \partial \mathbf{D},$  $\mathbf{x} \in \partial \mathbf{D}, \omega \in \Omega$ 

- KL expansion + double orthogonal basis + discretization
	- $\bullet$  Separate deterministic and stochastic components
	- Yield sequence of uncoupled equations

 ${\bf A}^{(i)}{\bf x}^{(i)} = {\bf b}^{(i)}$  $\bullet\bullet\bullet$ 

- $\blacksquare$ ■ Preprocess for recycling Krylov solver
	- Use reordering scheme to minimize change in spectra of linear system

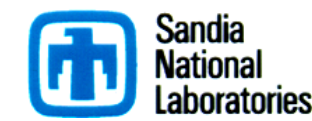

### Example #2 Stochastic PDEs \*

- Scheme #1: No Krylov recycling
- Scheme #4: Recycle Krylov spaces using reordering
- Many systems require zero iterations!

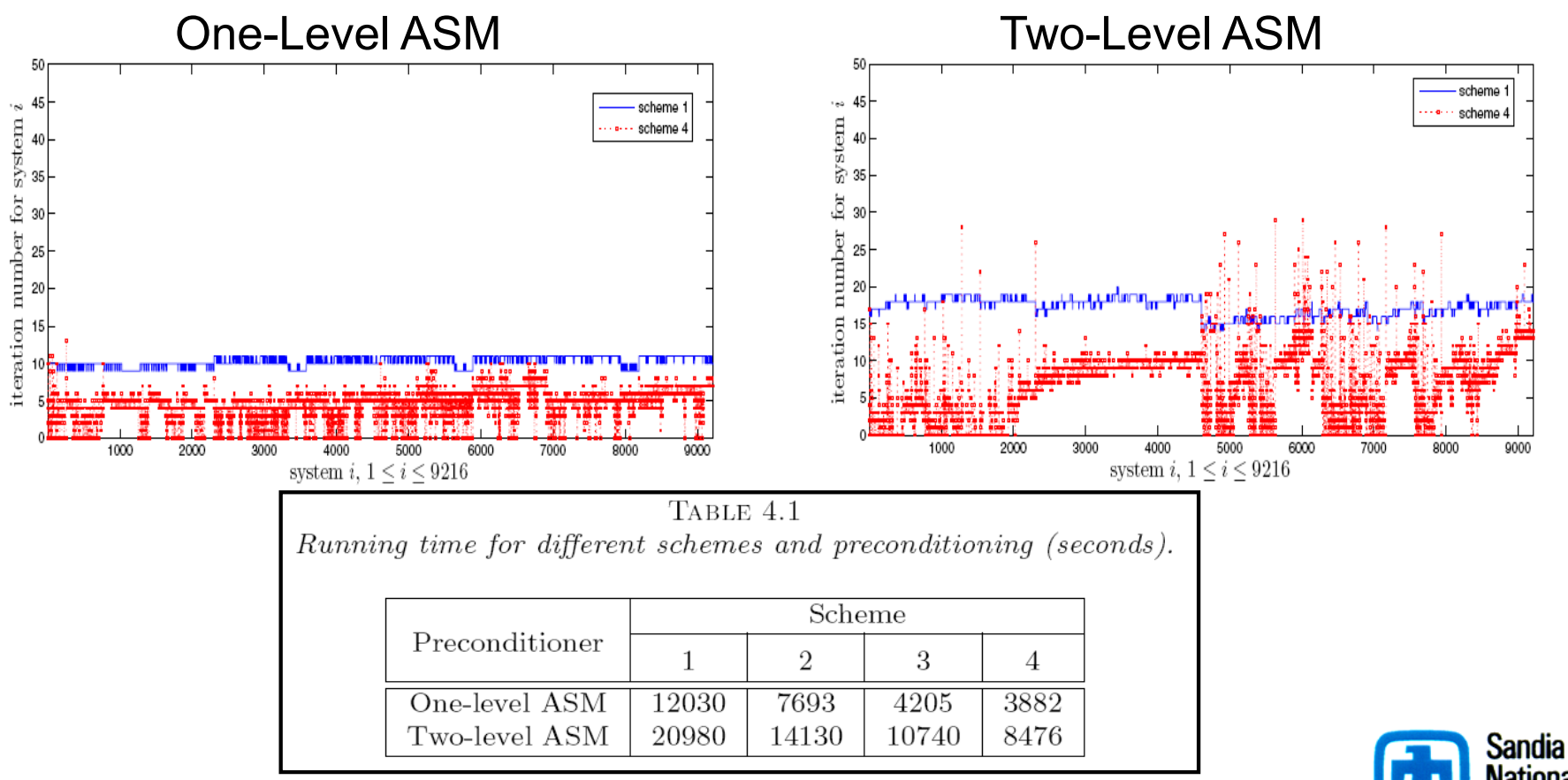

\*C. Jin, X-C. Cai, and C. Li, *Parallel Domain Decomposition Methods for Stochastic Elliptic Equations,* SIAM Journal on Scientific Computing, Vol. 29, Issue 5, pp. 2069—2114, 2007.

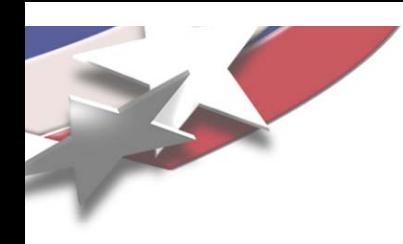

### Structure of Recycling Solver

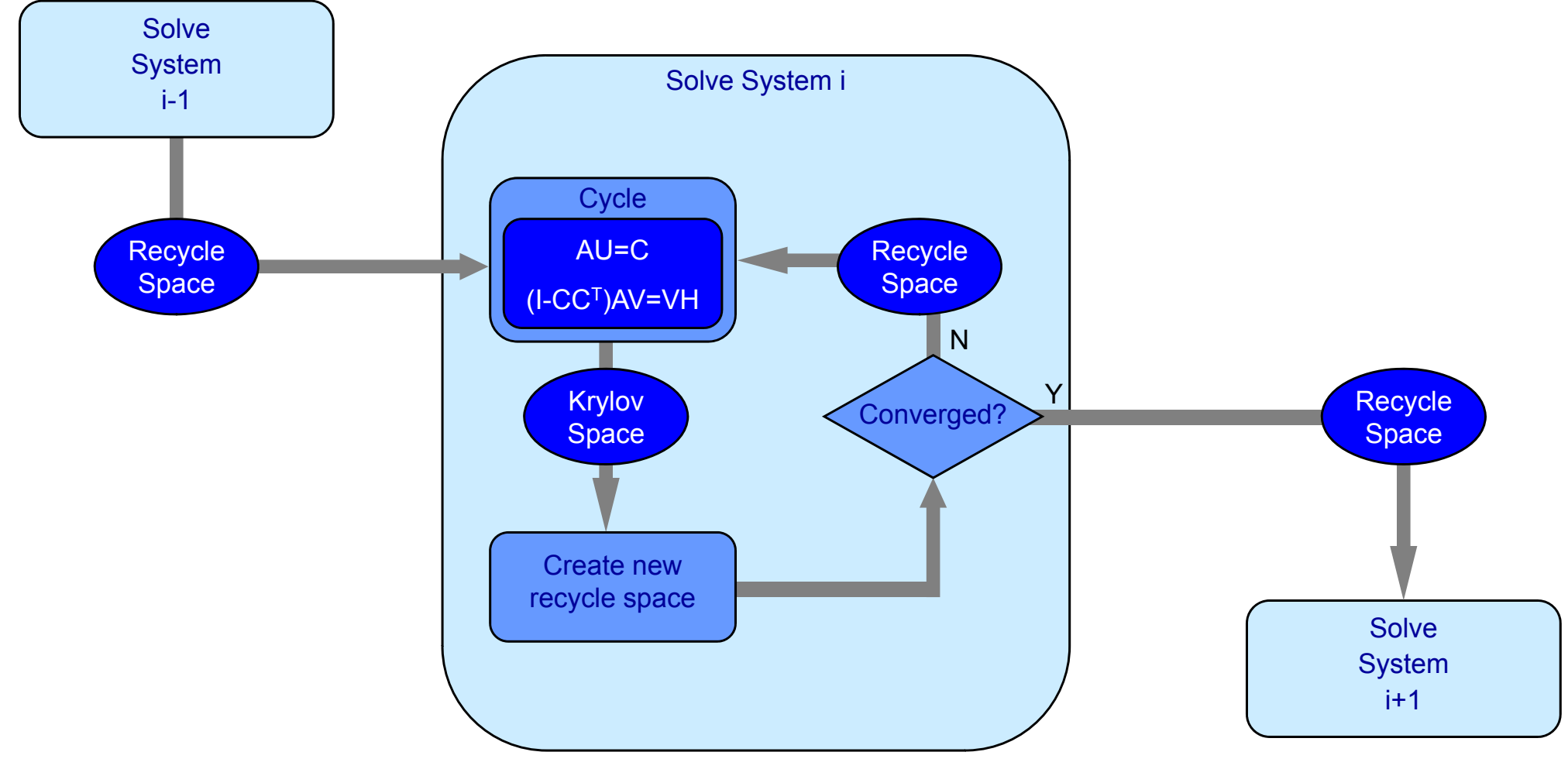

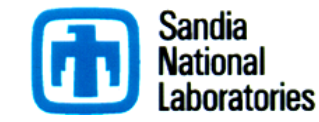

### Structure of Recycling Solver

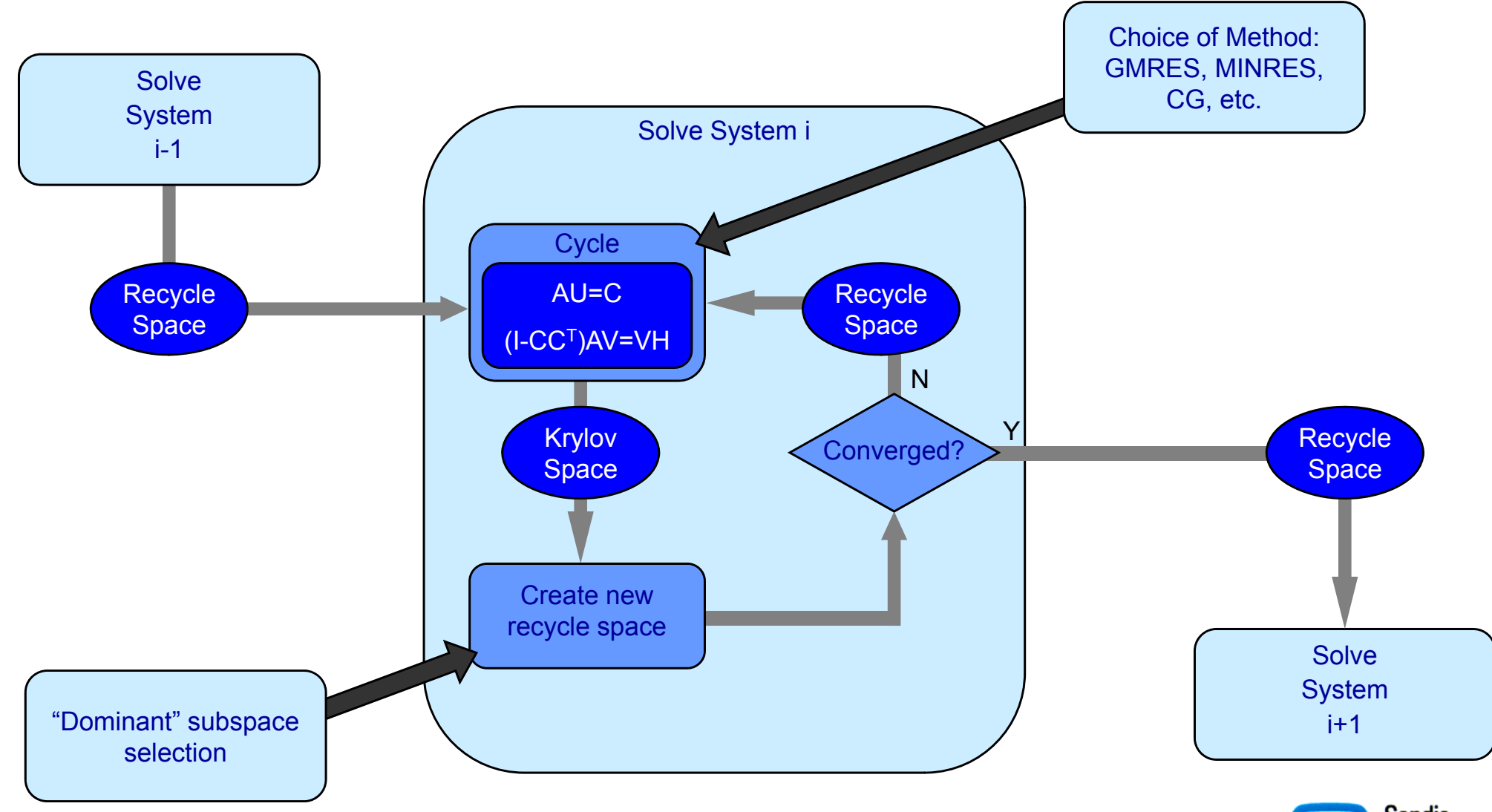

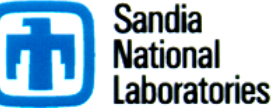

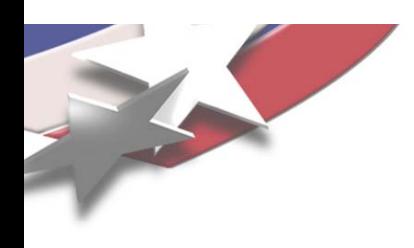

### Summary

- Belos is a **next-generation** linear solver library
- Belos lets you solve:
	- Single RHS: *Ax = b*
	- Multiple RHS (available simultaneously): *AX = B*
	- Multiple RHS (available sequentially):  $Ax_i = b_i$ , *i=1,…,k*
	- Sequential Linear systems: *Aixi = bi* y *<sup>i</sup> ii, i=1,…,k*
- Belos contains these solvers:
	- Block CG, Pseudo-Block CG, RCG, PCPG, Block GMRES, Pseudo-Block GMRES, Block FGMRES, Hybrid GMRES, TFQMR, GCRODR
- Check out the Trilinos Tutorial:

**http://trilinos.sandia.gov/Trilinos10.0Tutorial.pdf**

• See Belos website for more:

**http://trilinos.sandia.gov/packages/belos**

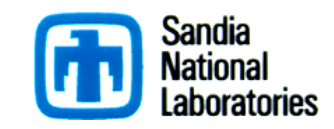